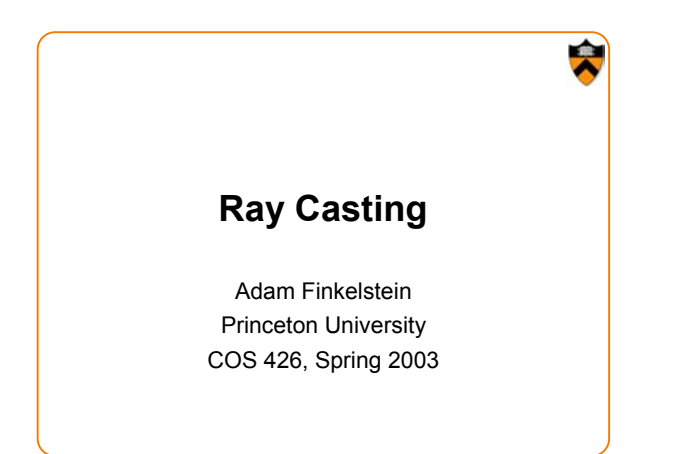

### **3D Rendering**

• The color of each pixel on the view plane depends on the radiance emanating from visible surfaces

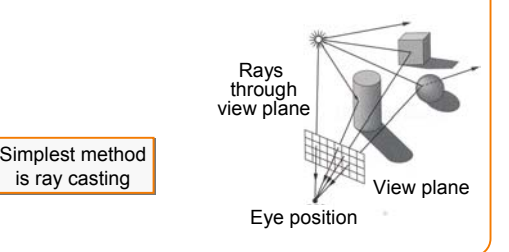

## **Ray Casting**

- For each sample …
	- o Construct ray from eye position through view plane
	- o Find first surface intersected by ray through pixel
	- o Compute color sample based on surface radiance

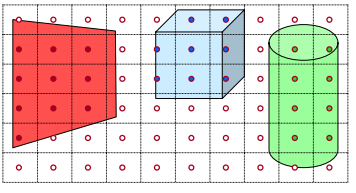

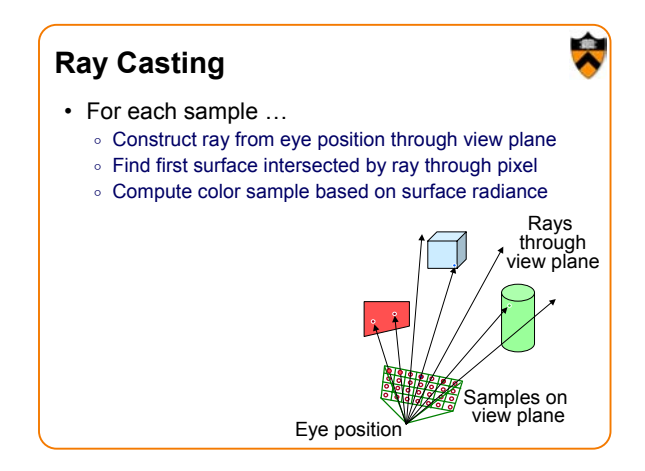

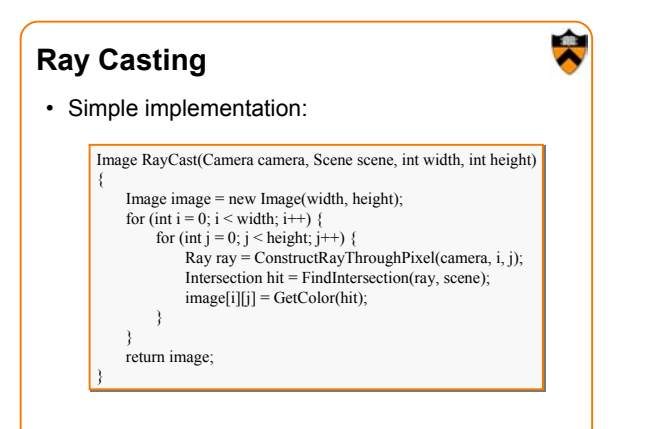

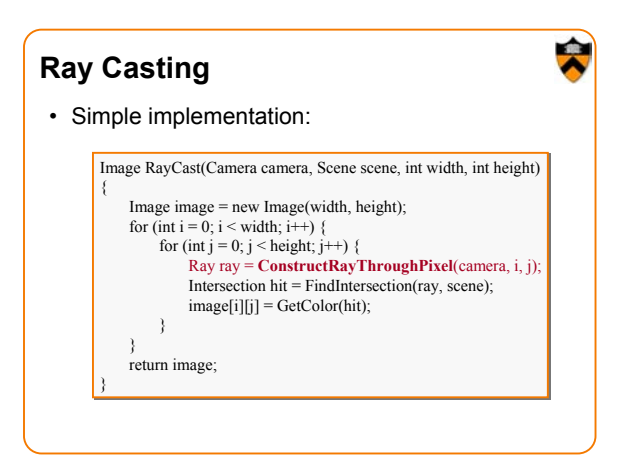

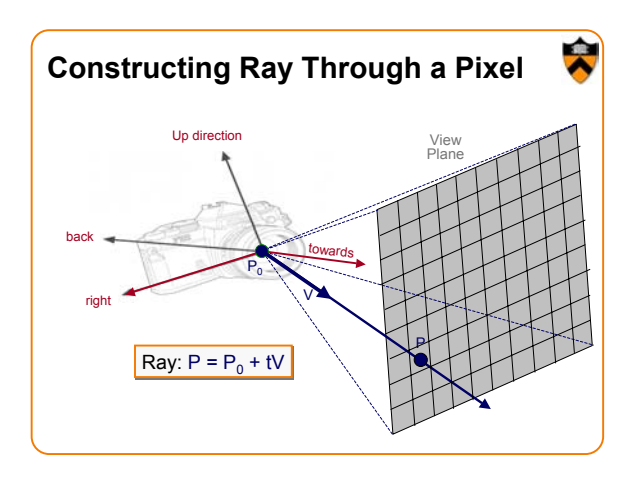

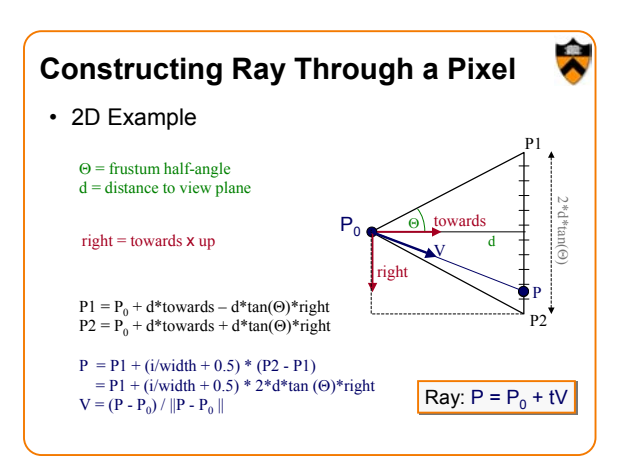

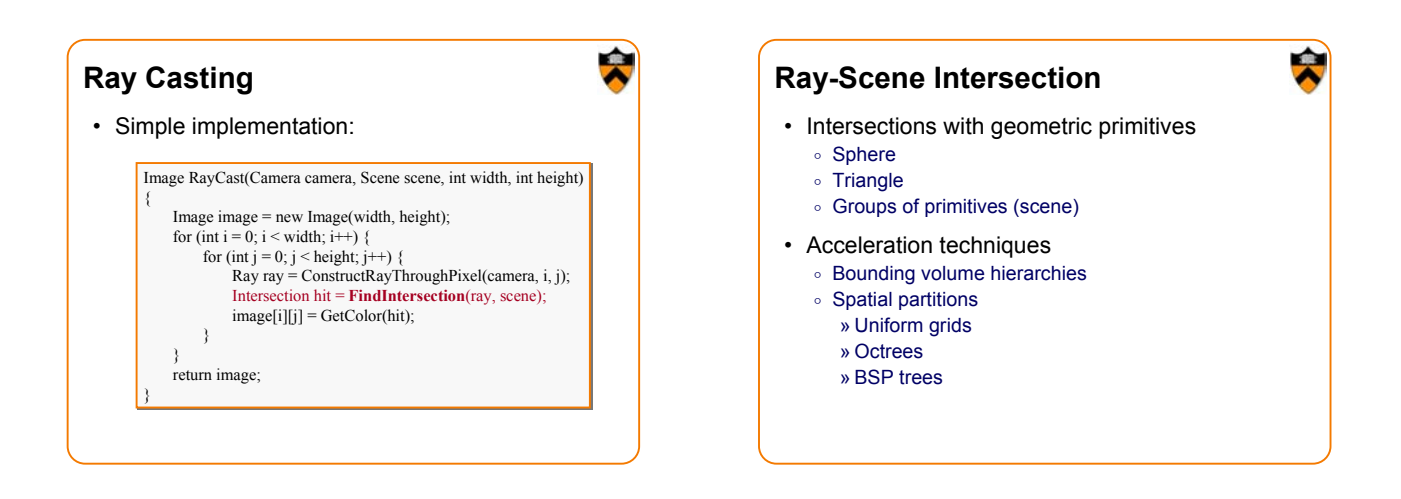

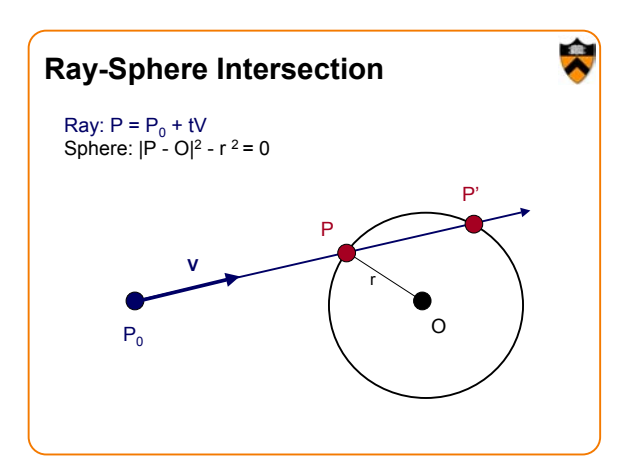

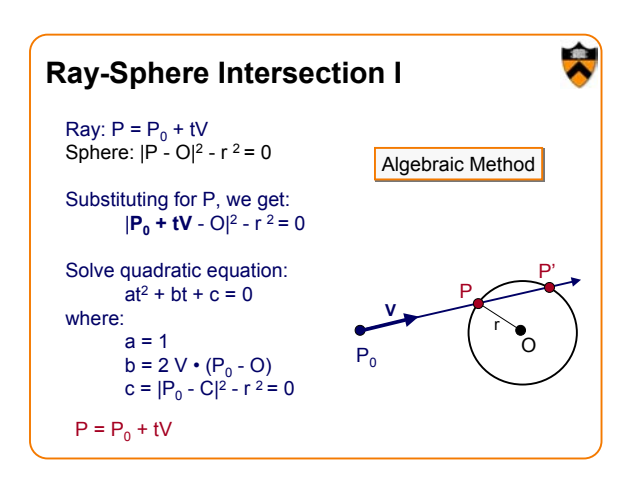

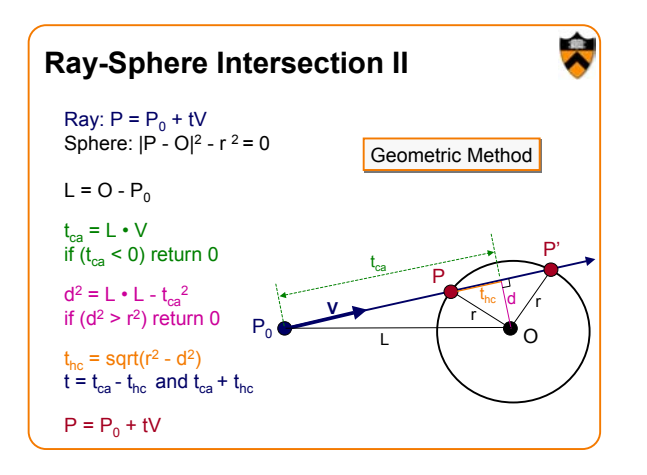

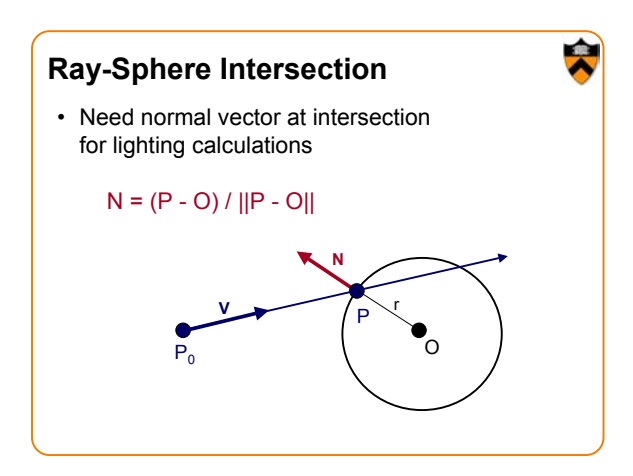

## **Ray-Scene Intersection**

- Intersections with geometric primitives
	- » **Triangle**
	- o Groups of primitives (scene)
- Acceleration techniques
	- o Bounding volume hierarchies
	- o Spatial partitions
		- » Uniform grids
		- » Octrees
		- » BSP trees

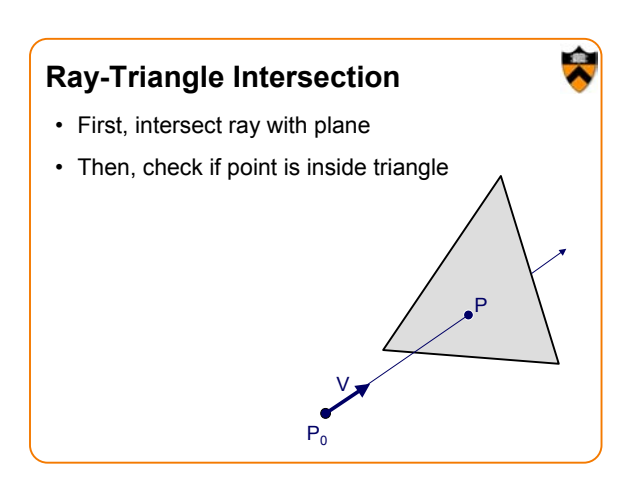

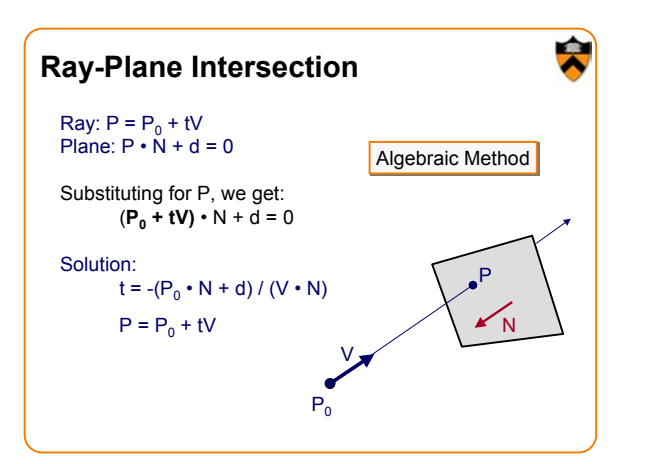

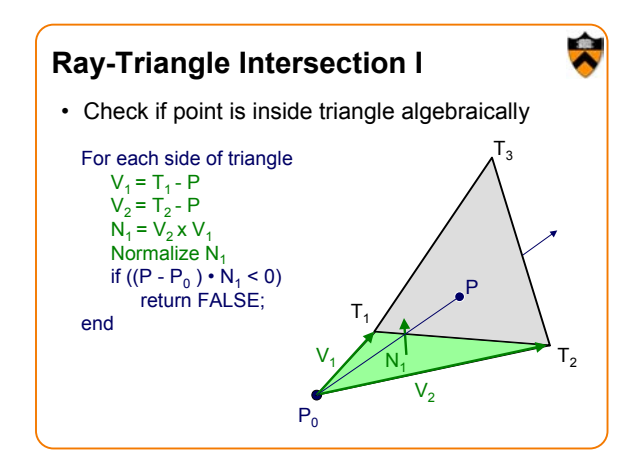

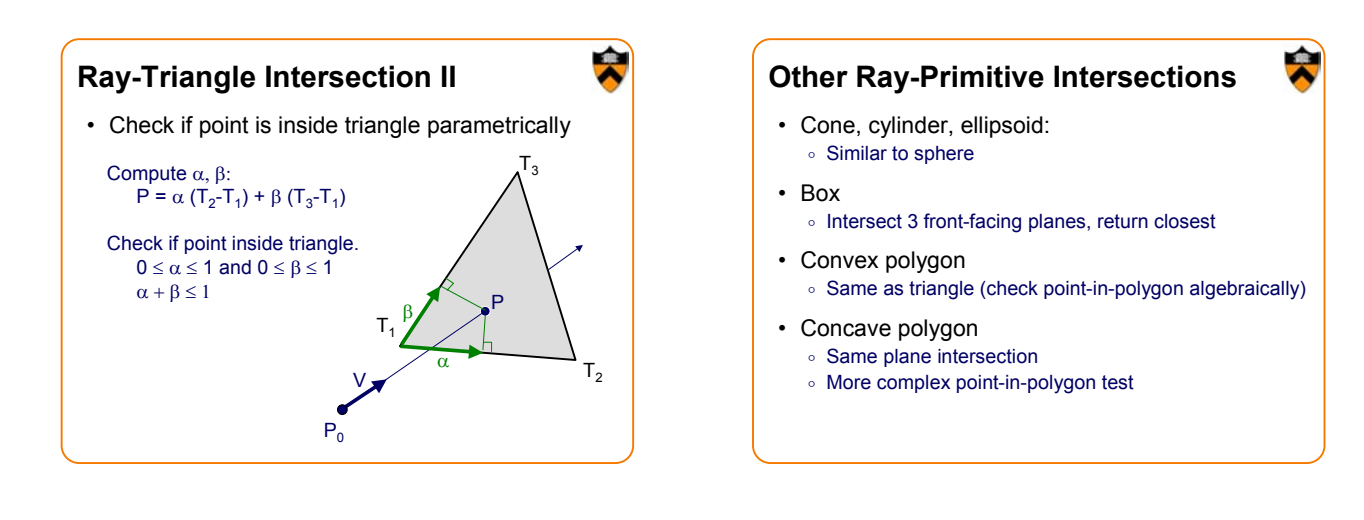

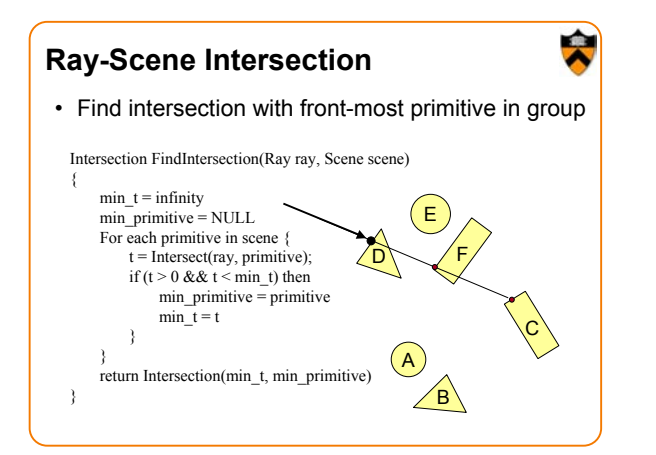

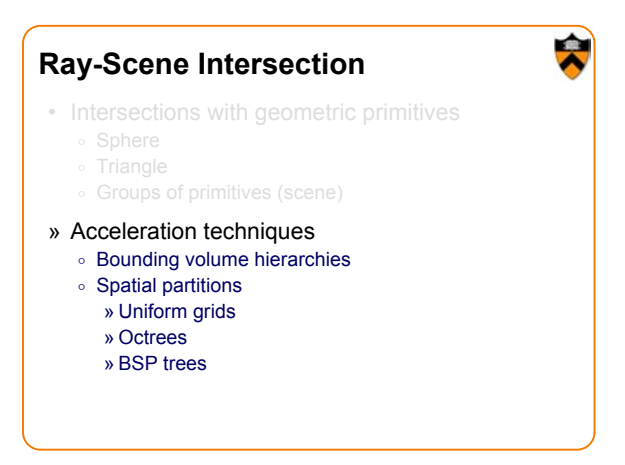

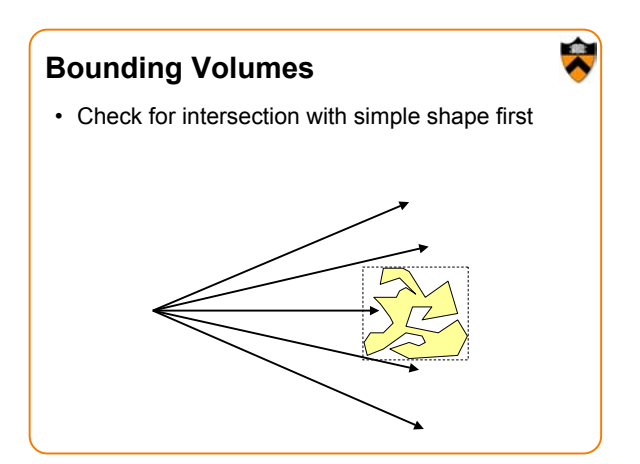

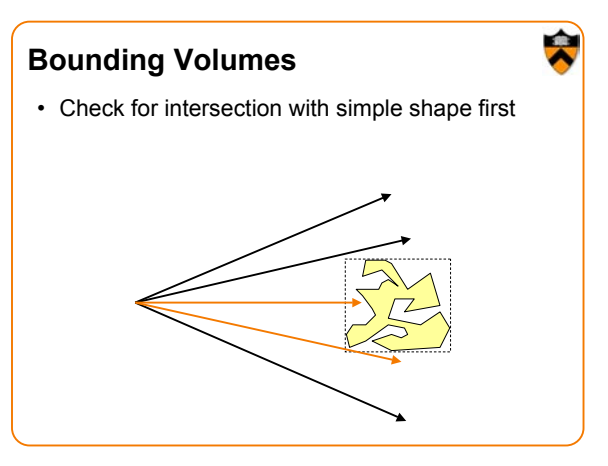

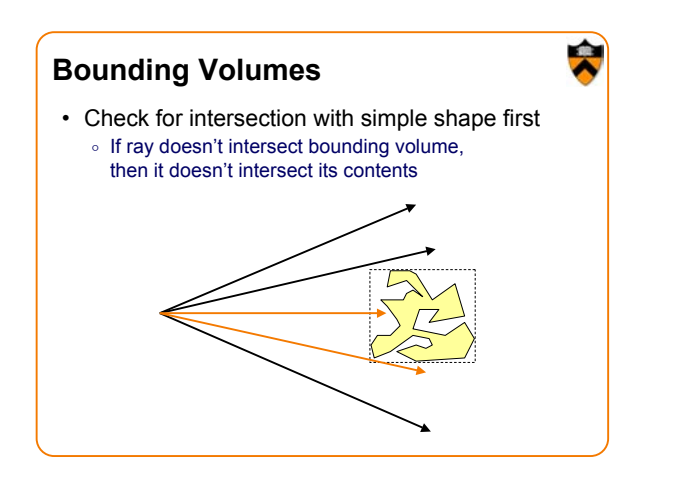

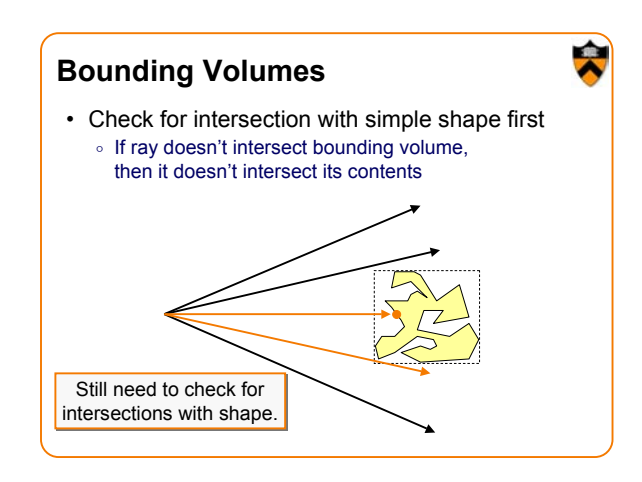

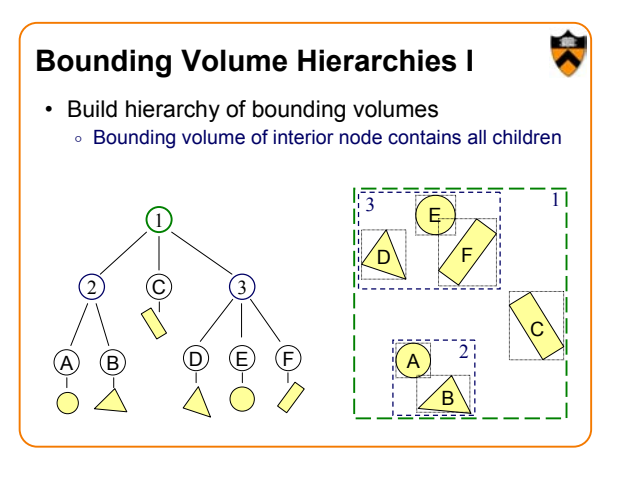

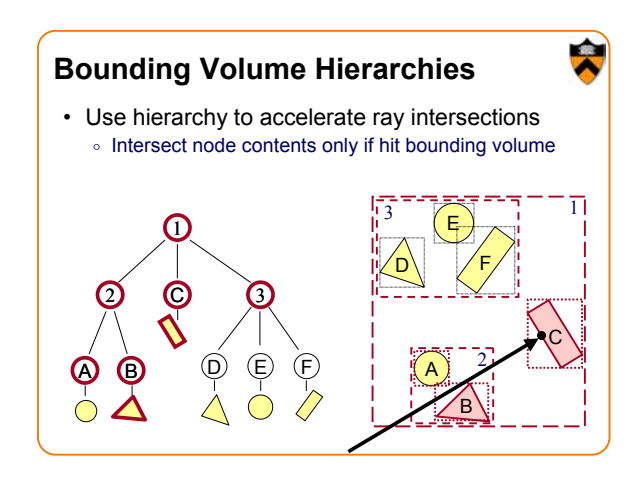

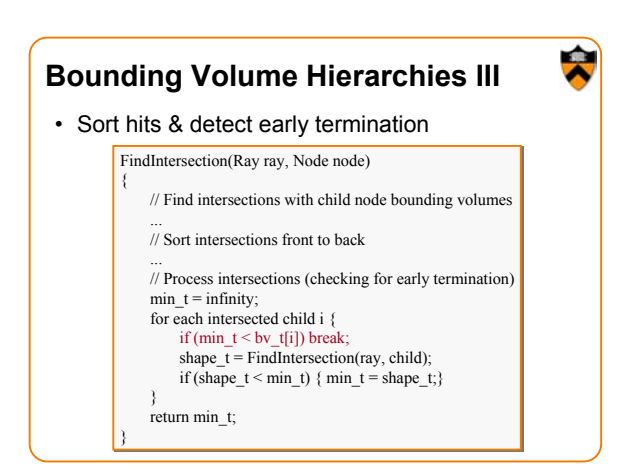

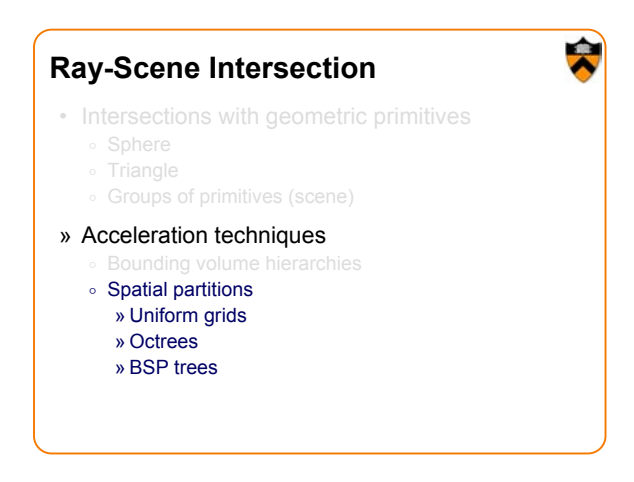

# **Uniform Grid**

- 
- Construct uniform grid over scene o Index primitives according to overlaps with grid cells

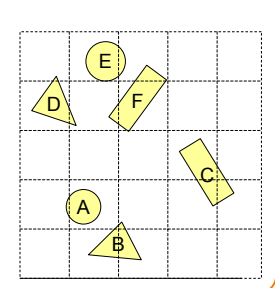

# **Uniform Grid**

- Trace rays through grid cells
	- o Fast o Incremental

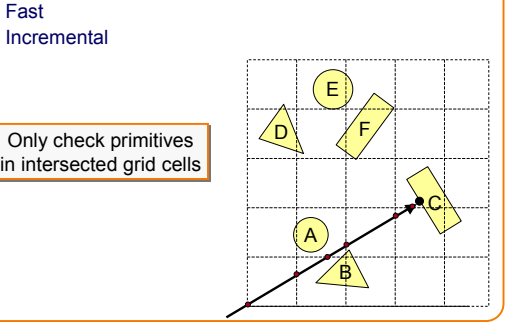

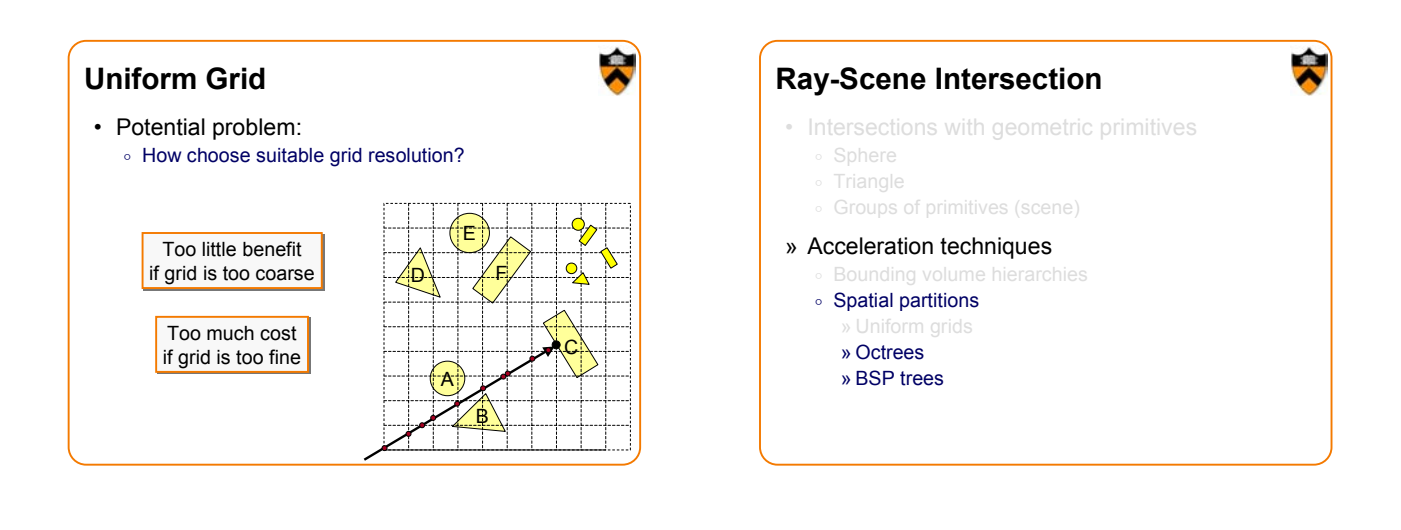

### **Octree**

- Construct adaptive grid over scene
	- o Recursively subdivide box-shaped cells into 8 octants
	- o Index primitives by overlaps with cells

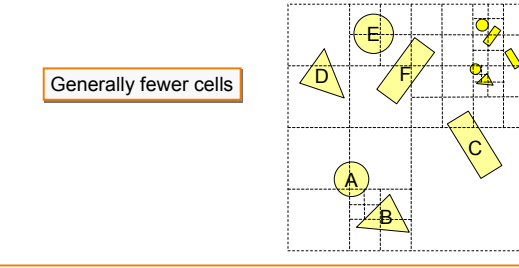

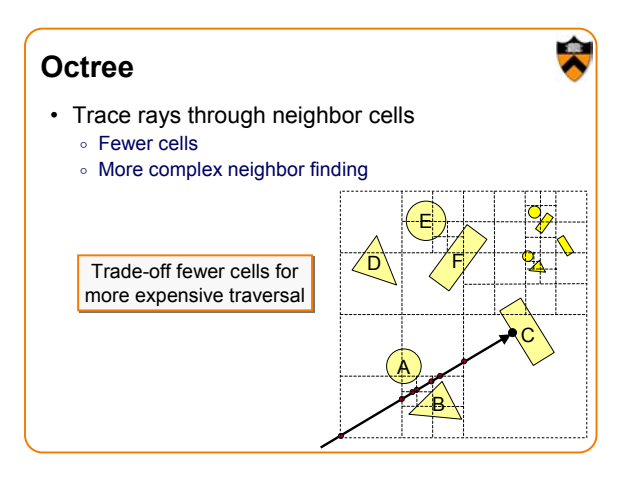

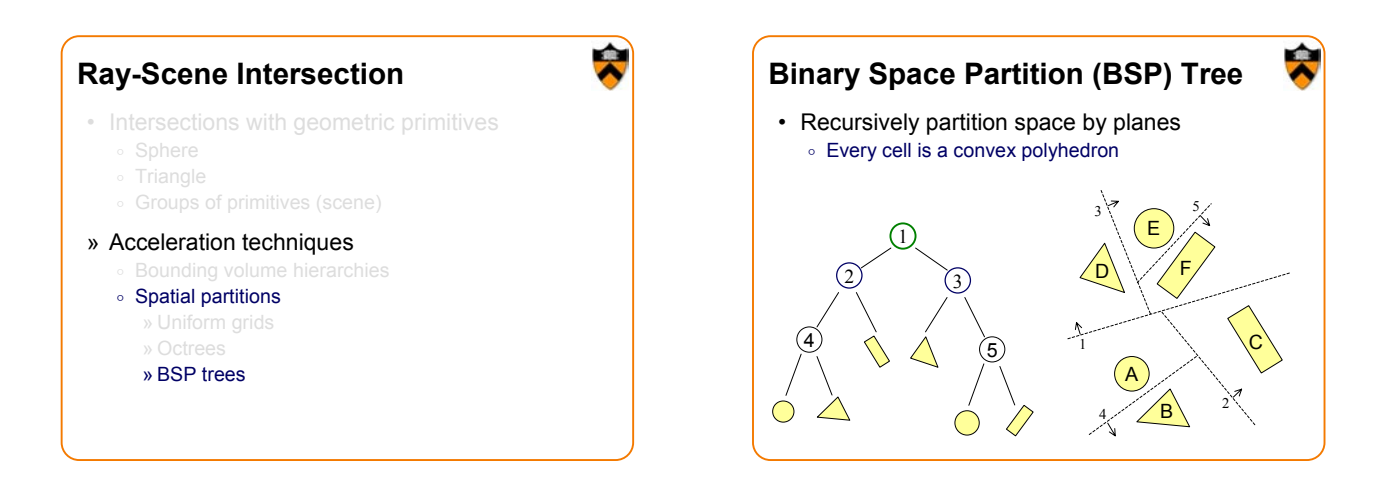

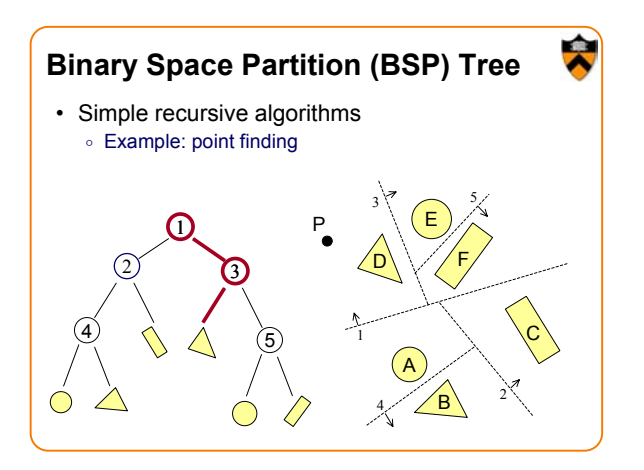

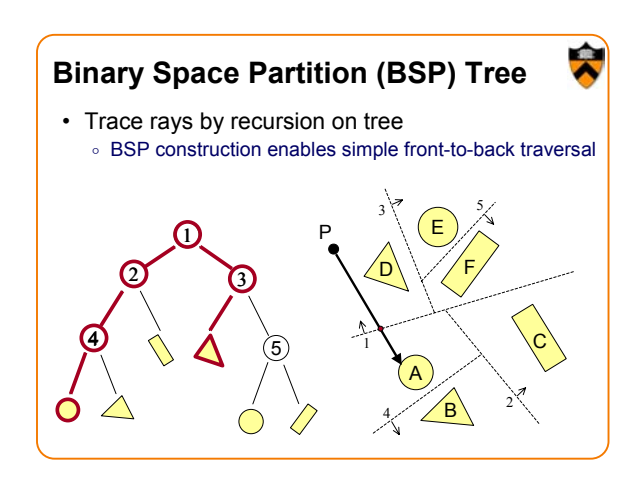

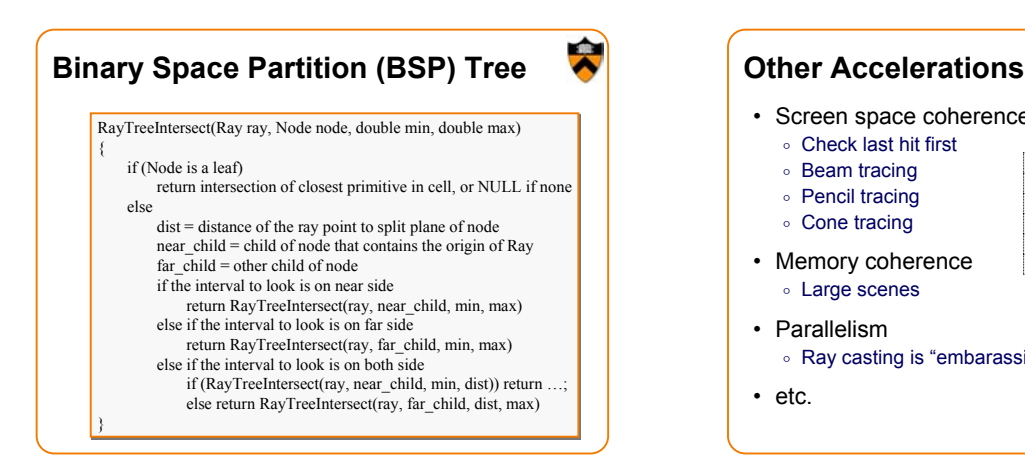

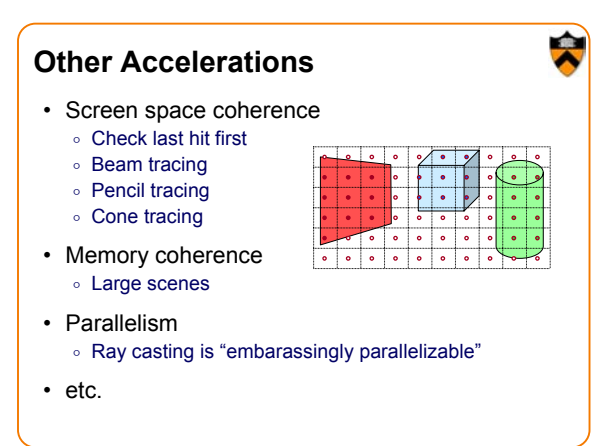

### **Acceleration**

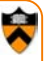

- Intersection acceleration techniques are important o Bounding volume hierarchies
	- o Spatial partitions
- General concepts
	- o Sort objects spatially
	- o Make trivial rejections quick
	- o Utilize coherence when possible

Expected time is sub-linear in number of primitives Expected time is sub-linear in number of primitives

#### **Summary**

• Writing a simple ray casting renderer is easy o Generate rays

÷

- o Intersection tests
- o Lighting calculations

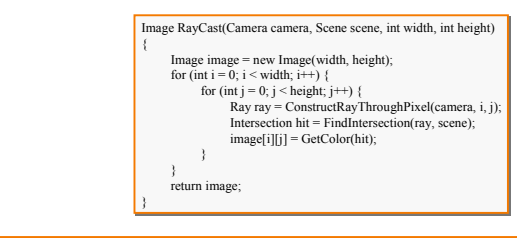

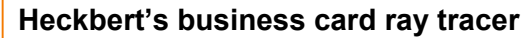

• typedef struct{double x,y,z}vec;vec U,black,amb={.02,.02,.02};struct sphere{ vec cen,color; double rad,kd,ks,kt,kl,ir}\*s,\*best,sph[]={0.,6.,.5,1.,1.,1.,.9, .05,.2,.85,0.,1.7,-1.,8.,-.5,1.,.5,.2,1., .7,.3,0.,.05,1.2,1.,8.,-.5,.1,.8,.8, 1.,.3,.7,0.,0.,1.2,3.,-6.,15.,1.,.8,1.,7.,0.,0.,0.,.6,1.5,-3.,-3.,12., .8,1., 1.,5.,0.,0.,0.,.5,1.5,};yx;double u,b,tmin,sqrt(),tan();double vdot(A,B)vec A ,B;{return A.x \*B.x+A.y\*B.y+A.z\*B.z;}vec vcomb(a,A,B)double a;vec A,B;{B.x+=a\* A.x;B.y+=a\*A.y;B.z+=a\*A.z; return B;}vec vunit(A)vec A;{return vcomb(1./sqrt( vdot(A,A)),A,black);}struct sphere\*intersect<br>(P,D)vec P,D;{best=0;tmin=1e30;s= sph+5;while(s-->sph)b=vdot(D,U=vcomb(-1.,P,s->cen)), u=b\*b-vdot(U,U)+s->rad\*s ->rad,u=u>0?sqrt(u):1e31,u=b-u>1e-7?b-u:b+u,tmin=u>=1e-7&& u<tmin?best=s,u: tmin;return best;}vec trace(level,P,D)vec P,D;{double d,eta,e;vec N,color; struct sphere\*s,\*l;if(!level--)return black;if(s=intersect(P,D));else return amb;color=amb;eta= s->ir;d= -vdot(D,N=vunit(vcomb(-1.,P=vcomb(tmin,D,P),s->cen )));if(d<0)N=vcomb(-1.,N,black), eta=1/eta,d= -d;l=sph+5;while(l-->sph)if((e=l ->kl\*vdot(N,U=vunit(vcomb(-1.,P,l->cen))))>0&& intersect(P,U)==l)color=vcomb(e ,l->color,color);U=s->color;color.x\*=U.x;color.y\*=U.y;color.z \*=U.z;e=1-eta\* eta\*(1-d\*d);return vcomb(s->kt,e>0?trace(level,P,vcomb(eta,D,vcomb(eta\*d-sqrt (e),N,black))):black,vcomb(s->ks,trace(level,P,vcomb(2\*d,N,D)),vcomb(s->kd, color,vcomb (s->kl,U,black))));}main(){printf("%d %d\n",32,32);while(yx<32\*32) U.x=yx%32-32/2,U.z=32/2 yx++/32,U.y=32/2/tan(25/114.5915590261),U=vcomb(255., trace(3,black,vunit(U)),black),printf ("%.0f %.0f %.0f\n",U);}/\*minray!\*/

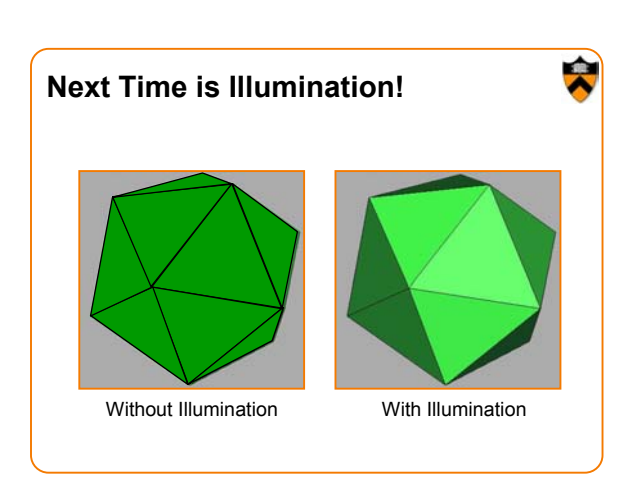